# **SISTEM INFORMASI MONITORING AKADEMIK SISWA DI SDN PURO PAKUALAMAN BERBASIS WEB MOBILE**

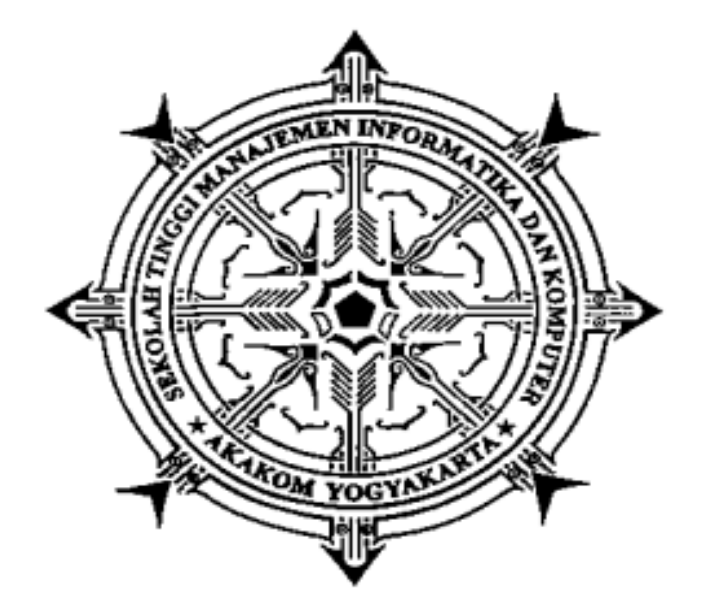

**Di Susun Oleh :**

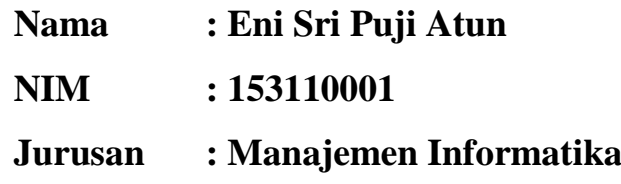

# **SEKOLAH TINGGI MANAJEMEN INFORMATIKA DAN KOMPUTER AKAKOM YOGYAKARTA 2018**

# **SISTEM INFORMASI MONITORING AKADEMIK SISWA DI SDN PURO PAKUALAMAN BERBASIS WEB MOBILE**

#### **PROYEK AKHIR**

**Diajukan sebagai salah satu syarat untuk menyelesaikan studi jenjang Diploma III (D3) jurusan Manajemen Informatika di Sekolah Tinggi Manajemen Informatika Dan Komputer AKAKOM**

 $\frac{1}{2}$ 

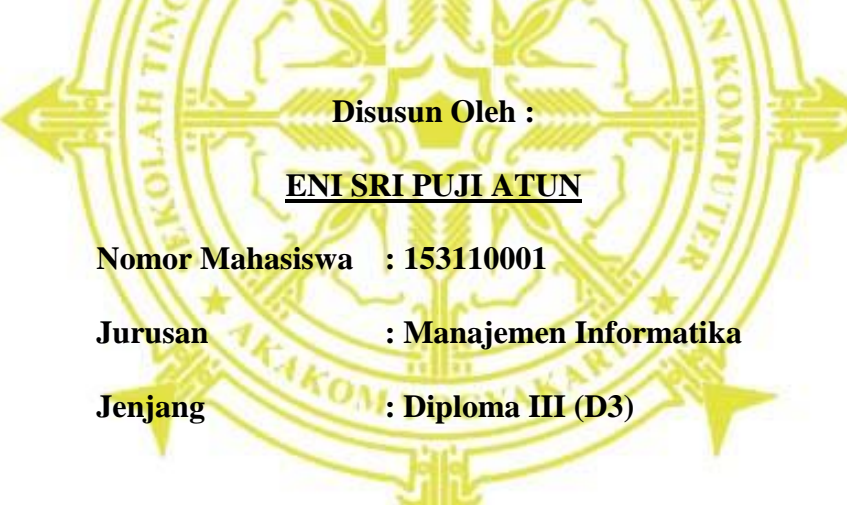

**SEKOLAH TINGGI MANAJEMEN INFORMATIKA DAN KOMPUTER** 

# **AKAKOM**

**YOGYAKARTA**

**2018**

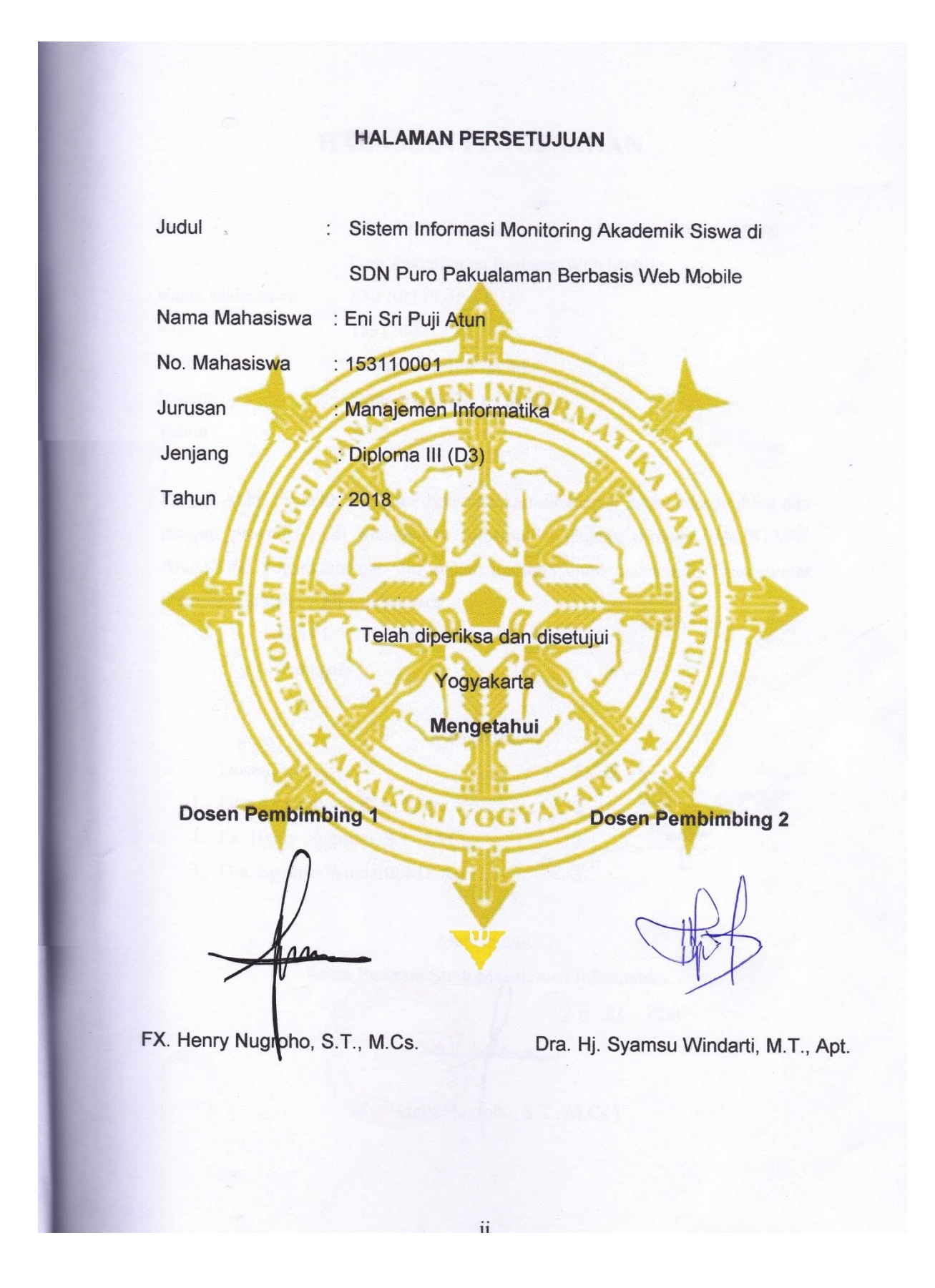

ii

#### **HALAMAN PENGESAHAN**

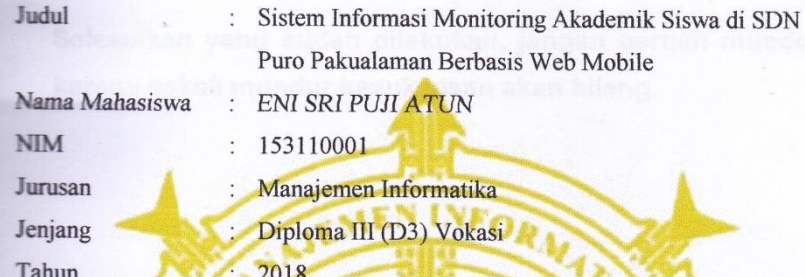

Proyek Akhir ini telah diuji dan dipertahankan dihadapan dosen pembimbing dan penguji program studi Manajemen Informatika jenjang diploma tiga STMIK AKAKOM Yogyakarta dan dinyatakan diterima untuk memenuhi syarat-syarat memperoleh gelar Ahli Madya pada:

> Hari Tanggal

> > Mengesahkan

- Dosen Penguji **Tanda Tangan**
- 1. Dison Librado, S.E., M.Kom 2. Fx. Henry Nugroho, S.T., M.Cs.

 $3.$ 

3. Dra. Syamsu Windarti, MT.Apt.

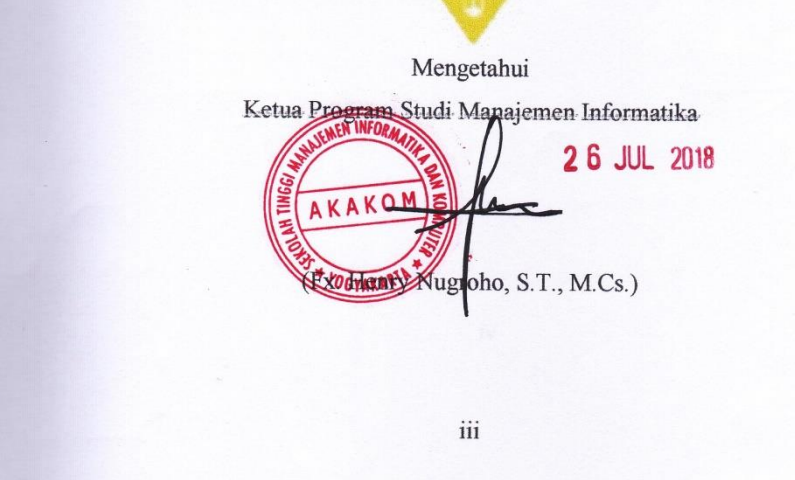

# **HALAMAN MOTTO**

**Selesaikan yang sudah dilakukan, jangan pernah mundur karena sekali mundur kesuksesan akan hilang.**

# **HALAMAN PERSEMBAHAN**

Alhamdulillah, segala perjuangan dan pengorbanan untuk membuat tugas akhir ini akhirnya dapat terselesaikan.

Karya tulis ini akan saya persembahkan kepada :

- *-* Allah S.W.T Alhamdulillahirabbilalamin, segala puji bagi Allah yang maha pengasih lagi maha penyayang karena atas segala rahmat dan karunia-NYA serta kuasa-NYA sehingga karya tulis ini mampu terselesaikan. Tiada daya dan upaya yang mampu menyemangati selain pertolongan-NYA dalam menghadapi kesulitan.
- *-* Kedua orang tua Bapak Wasdi dan Ibu Tarti serta adik saya. Termiakasih atas doa yang selalu kalian panjatkan untuk keberhasilan hidup saya. Begitu bahagiannya saya ditengah-tengah kalian dengan sebuah ketulusan senyuman yang mampu membangkitkan saya.
- *-* Ibu Dra Syamsu Windarti, M.T.,Apt dan Bapak Fx. Henry Nugroho, S.T.,M.Cs selaku pembimbing yang telah memberikan bimbingannya dalam penyelesaian tugas akhir.
- *-* Agus Rinanda, terimakasih atas semangat, dukungan, dan nasihat yang senantiasa diberikan dalam hidup saya untuk menjadikan saya lebih baik.
- *-* Sahabat-sahabatku seperjuangan yang menjadi satu keluarga MI yang memberikan semangat satu sama lain, selalu canda tawa, dan yang terakhir saling bekerja sama.

### **INTISARI**

Kemanjuan teknologi menjadi penyebab kurangnya perhatian orangtua terhadap perkembangan akademik anak di sekolah. Hal tersebut juga terjadi di SDN Puro Pakulaman Yogyakarta, siswa seringkali tidak memberikan informasi yang diberikan sekolah kepada orangtua dikarenakan beberapa faktor seperti, informasi yang diberikan hanya menggunakan surat dan orang tua terlalu sibuk dengan kemajuan teknologi berupa ponsel. Oleh karena itu perlu dirancang sebuah sistem yang memudahkan orang tua untuk mengakses infomasi akademik anak di sekolah menggunakan teknologi mobile. Perancangan *interface* menggunakan *framework Bootstrap* dan untuk penyimpanan data menggunakan basis data MySQL sedangkan bahasa pemograman di sisi *server* menggunakan PHP.

Dengan sistem informasi monitoring akademik siswa di SDN Puro Pakualaman berbasis web mobile diharapkan dapat membantu orangtua untuk memonitoring siswa dalam kegiatan belajar dan memberikan informasi nilai, presensi, jadwal sekolah, dan pengumuman yang diakses menggunakan ponsel.

Kunci: Sistem Informasi, Monitoring, Akademik, Web Mobile, PHP, Bootstrap.

## **KATA PENGANTAR**

Dengan mengucapkan puji syukur kepada Tuhan Yang Maha Esa atas berkat dan rahmat-Nya, sehingga penyusun dapat menyelesaikan naskah Proyek Akhir yang berjudul "SISTEM INFORMASI MONITORING AKADEMIK SISWA DI SDN PURO PAKUALAMAN BERBASIS WEB MOBILE" dengan baik. Proyek Akhir ini disusun sebagai salah satu syarat untuk menyelesaikan studi jenjang Diploma Tiga (D3) jurusan Manajemen Informatika di Sekolah Tinggi Manajemen Informatika dan Komputer AKAKOM Yogyakarta.

Penyusunan laporan ini tidak lepas dari dorongan, arahan serta bimbingan dari berbagai pihak. Kepada pihak-pihak yang telah membantu diataranya :

- 1. Bapak Ir. Totok Suprawoto, M.M., M.T. selaku ketua Sekolah Tinggi Manajemen Informatika dan Komputer Akakom.
- 2. FX. Henry Nugroho, S.T.,M.Cs selaku ketua prodi Manajemen Informatika yang telah memberikan arahan dan masukkan dalam penyelesaian tugas akhir, sekaligus pembimbing.
- 3. Ibu Dra Syamsu Windarti, M.T.,Apt selaku pembimbing yang telah memberikan bimbingannya dalam penyelesaian tugas akhir.
- 4. Orang tua dan keluarga tercinta yang selalu memberikan do'a dan dukungan moril serta material, sehingga penulis dapat menyelesaikan karya tulis ini.
- 5. Semua pihak yang tidak mungkin disebutkan satu persatu yang telah terlibat banyak membantu sehingga tugas akhir ini dapat diselesaikan.

Penulis menyadari, bahwa Tugas Akhir ini masih jauh dari kesempurnaan, oleh karena itu kritik dan saran yang bersifat membangun sangat penulis harapkan. Akhir kata, semoga dapat bermanfaat bagi penulis dan semua pihak yang berkaitan serta dapat dipergunakan untuk kebutuhan dimasa mendatang.

Yogyakarta, Juli 2018

Penulis

# **DAFTAR ISI**

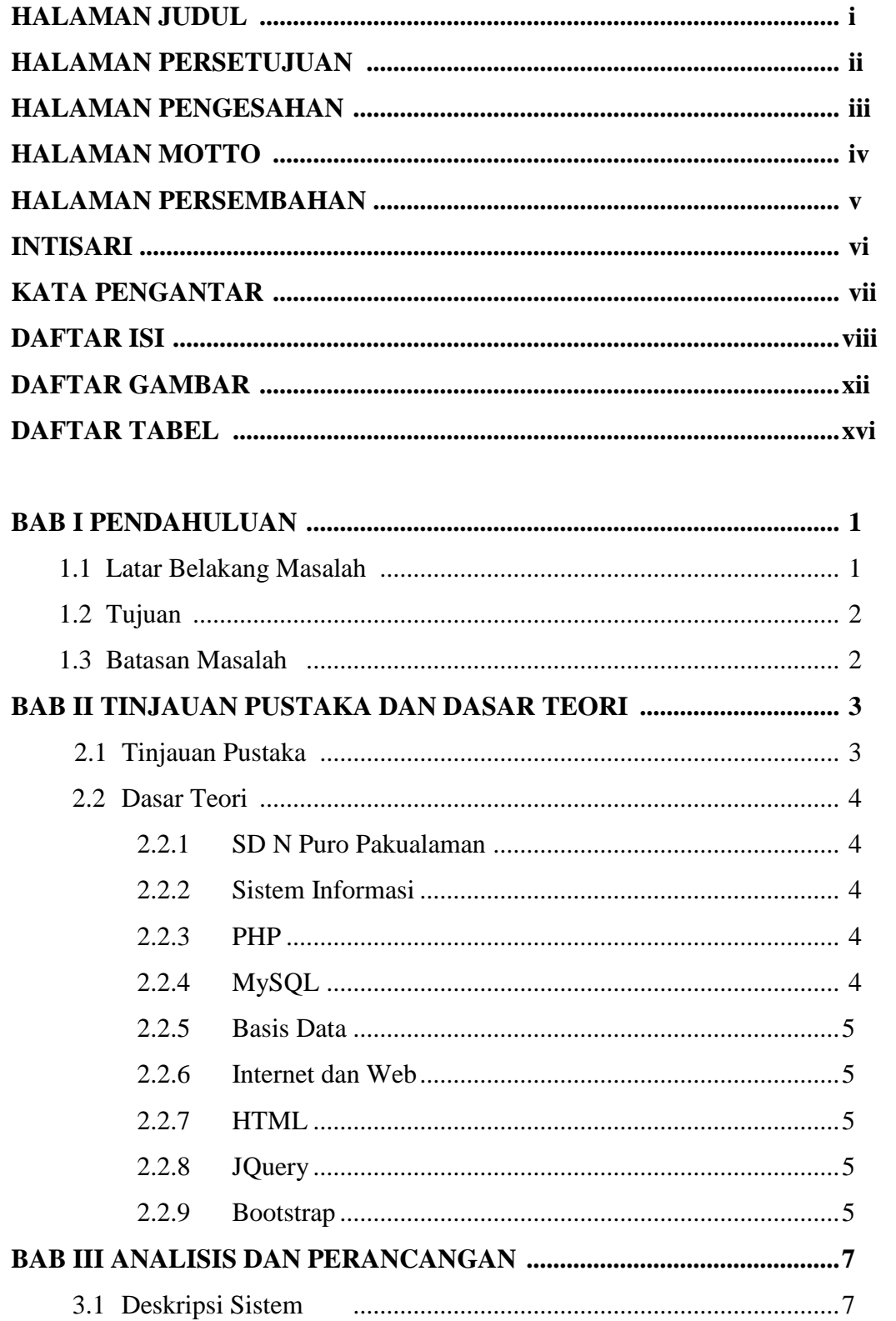

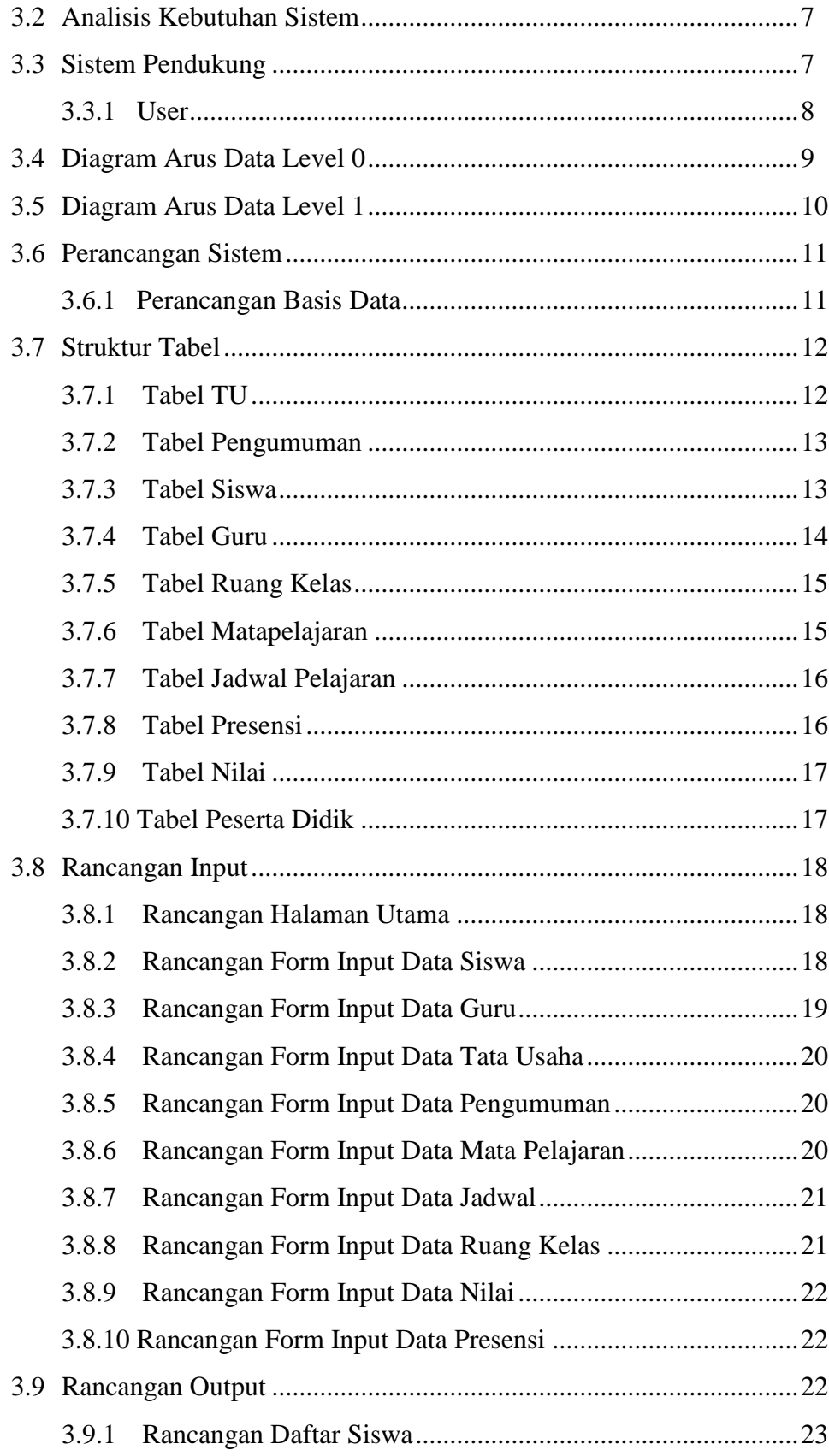

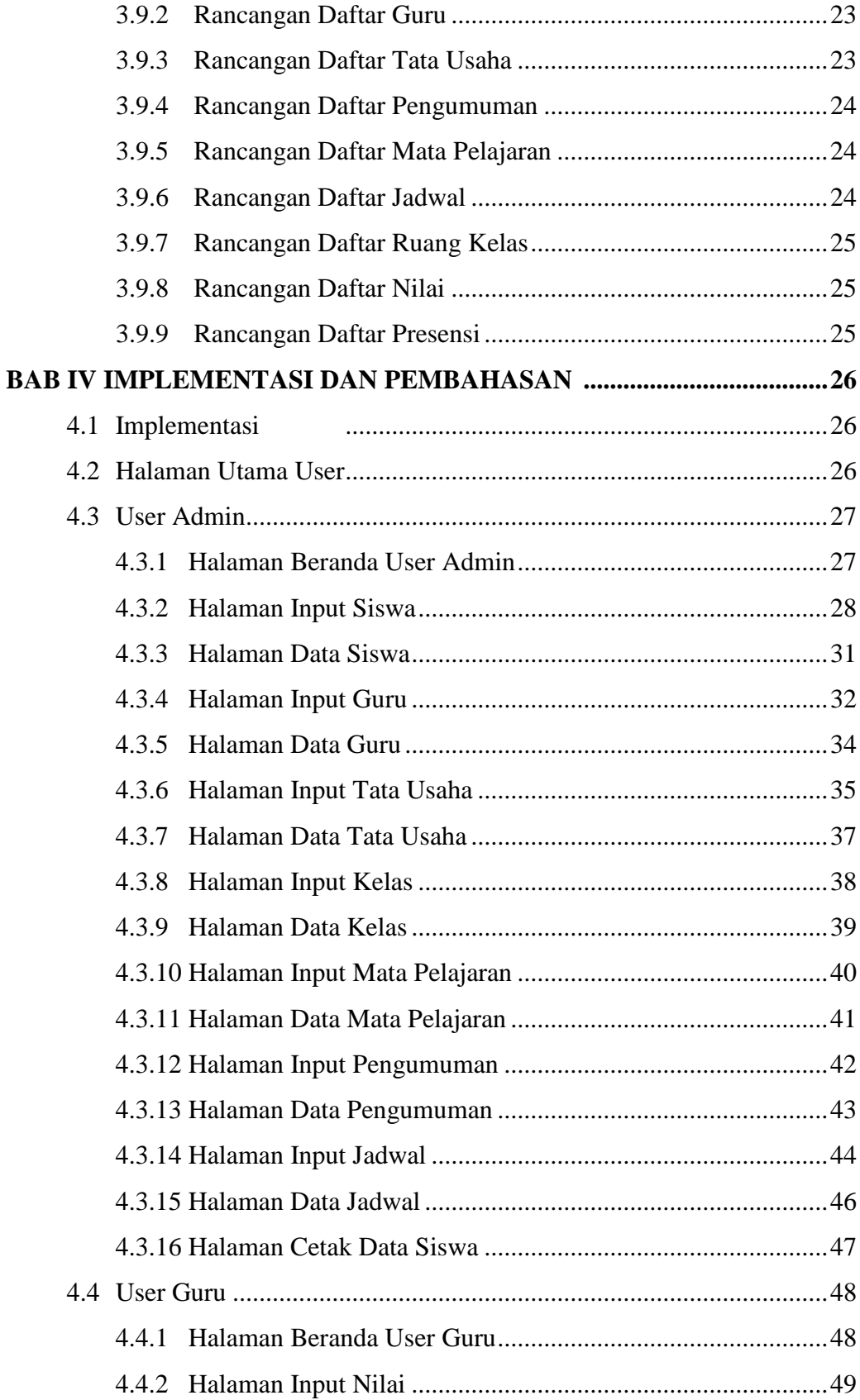

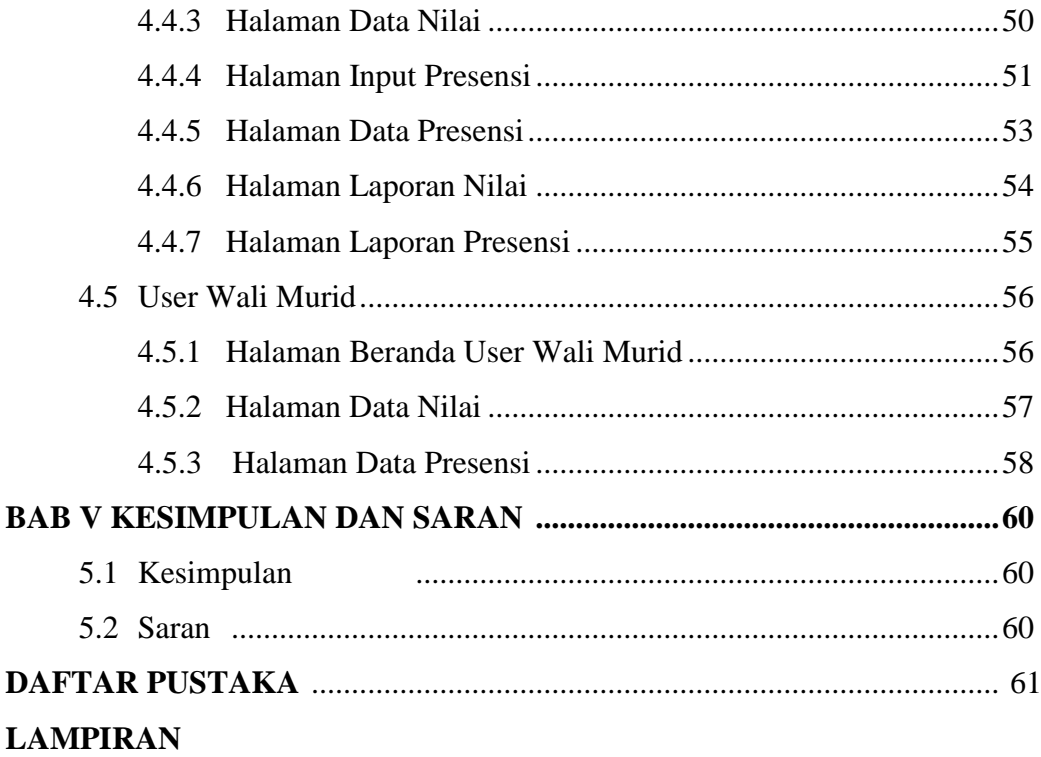

# **DAFTAR GAMBAR**

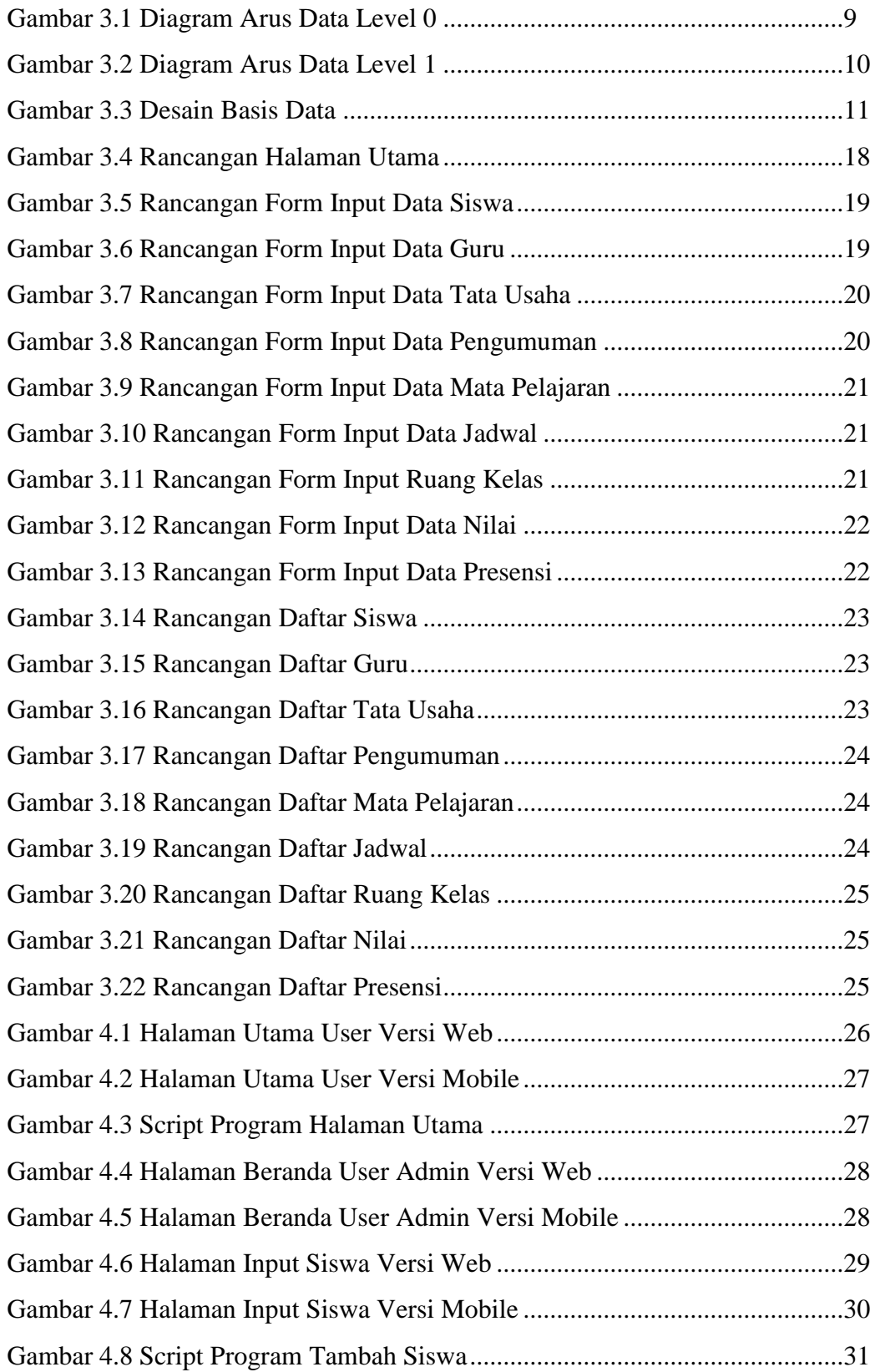

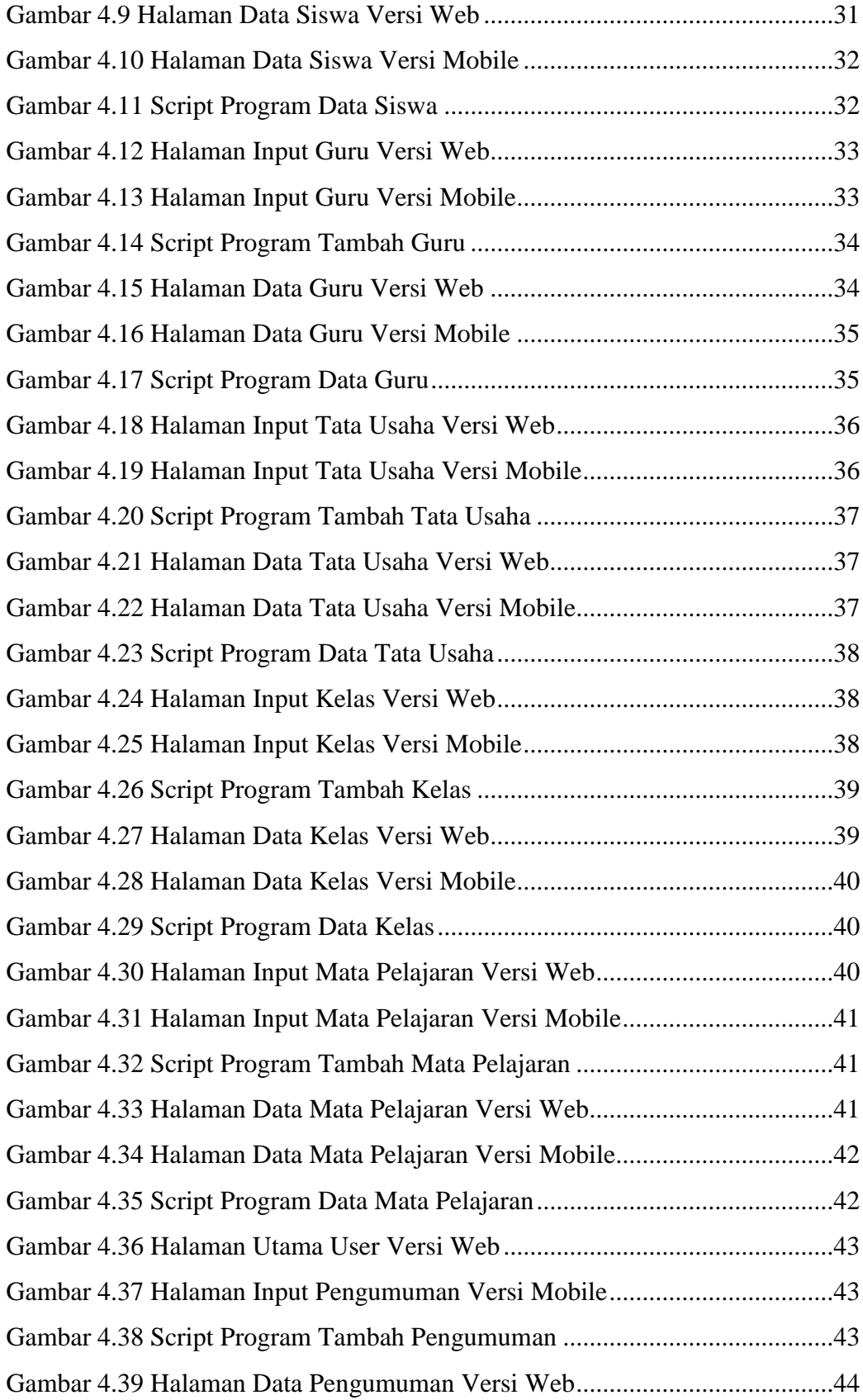

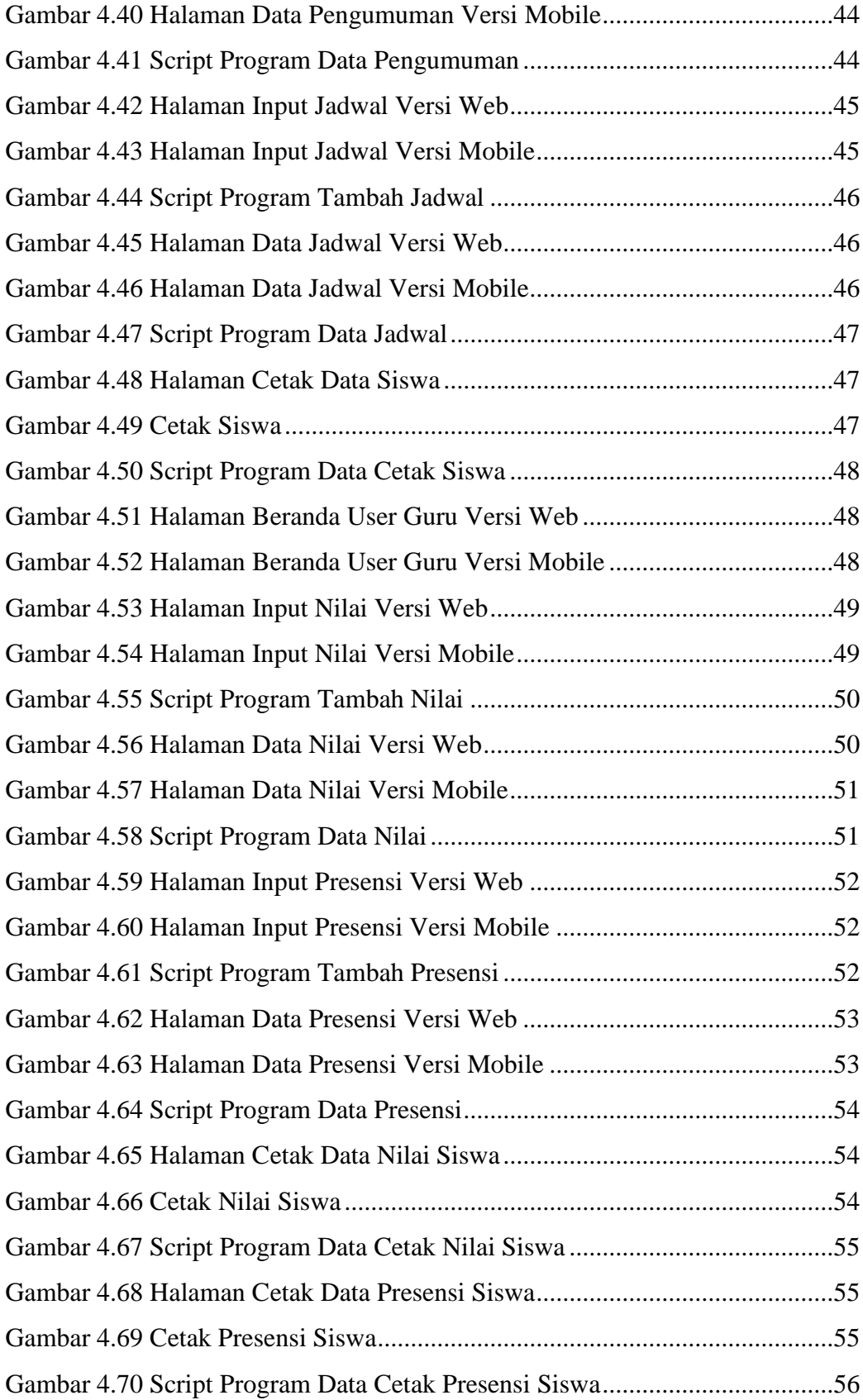

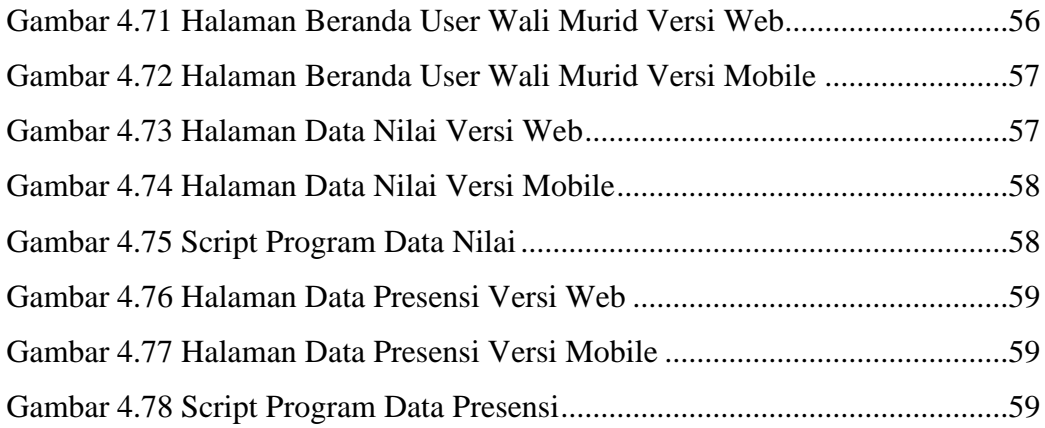

### **DAFTAR TABEL**

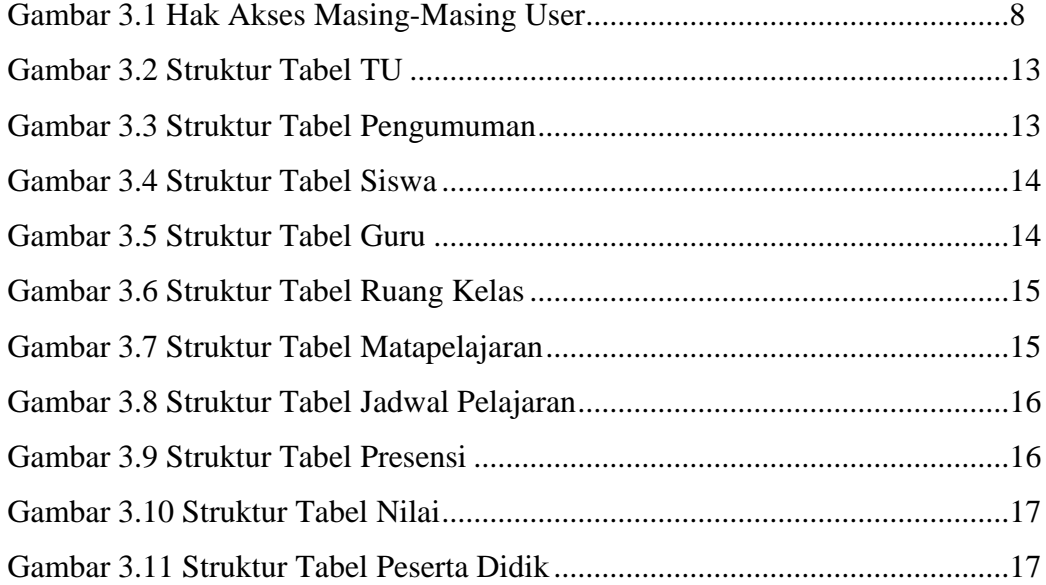